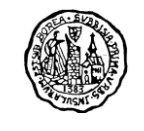

Procédure utilisateur - plateforme dématérialisée restaurant scolaire Commune de Soubise

# 1- Accès à la plateforme internet du restaurant scolaire:

- <http://www.soubise.fr/>
- Onglet Enfance et scolarité
- Restaurant scolaire
- Accès par lien:<http://espacenumerique.turbo-self.com/Connexion.aspx?id=4106>

## 2- Créer votre espace personnalisé:

- Sélectionner "créer un compte" à gauche en bas de page,
- Saisir le numéro de carte,
- Saisir votre adresse mail,
- Saisir un mot de passe,
- Vous recevrez un mail de confirmation par la boite mail "no-reply@incb.fr" dans un délais de 24h00,
- A réception de vos codes d'accès vous pourrez vous connecter pour réaliser vos réservation et vos paiements en ligne.

### 3- Paiement en ligne - j'alimente mon compte

- Je sélectionne l'enfant sur lequel je crédite le compte en haut de page à droite menu déroulant.
- Dans le menu a gauche **"situation des mes comptes"**
- Je saisi un montant *(seuil à 30 euros)*.
- Je clic sur "procéder au paiement"
- J'accède à une plateforme de paiement en ligne sécurisée "Payline" *(un cadenas s'affiche sur l'onglet de la page internet.*
- Je saisis mon numéro de carte, la date de validité et le cryptogramme *(chiffre à l'arrière de la carte).*
- Je clique sur payer par carte.
- Je reçois une "information de paiement" Payline sur ma boite mail pensez a vérifier dans vos indésirables ou spam. L'accusé de réception est a conserver.
- Mon compte est alimenté au terme de 48h00.

#### 4- Réservation en ligne - je réserve mes repas

- Je sélectionne l'enfant pour lequel je souhaite réaliser les réservations en haut de page à droite - menu déroulant.
- Dans le menu à gauche clic **"réserver au self"**
- Je bouge le curseur des journées à réserver curseur en vert.
- Je réserve sur plusieurs semaines en cliquant sur "semaine suivante".
- Je sors de la page de réservation.

## **Attention - mon compte doit être provisionné pour réaliser les réservations.**

**Les réservations peuvent être annulées 24h00 à l'avance soit la veille avant 8h00 (pour le lundi les réservations sont arrêtées le vendredi qui précède à 8h00)**